## **VLSM Addressing Numeric Method**

## **Problem 15**

Using the network diagram and information given create an addressing scheme which utilizes variable-length subnet masks. Layout and show the subnet address and CIDR in the space below. This business will be using the class C address 192.168.150.0. Start with your largest groups first.

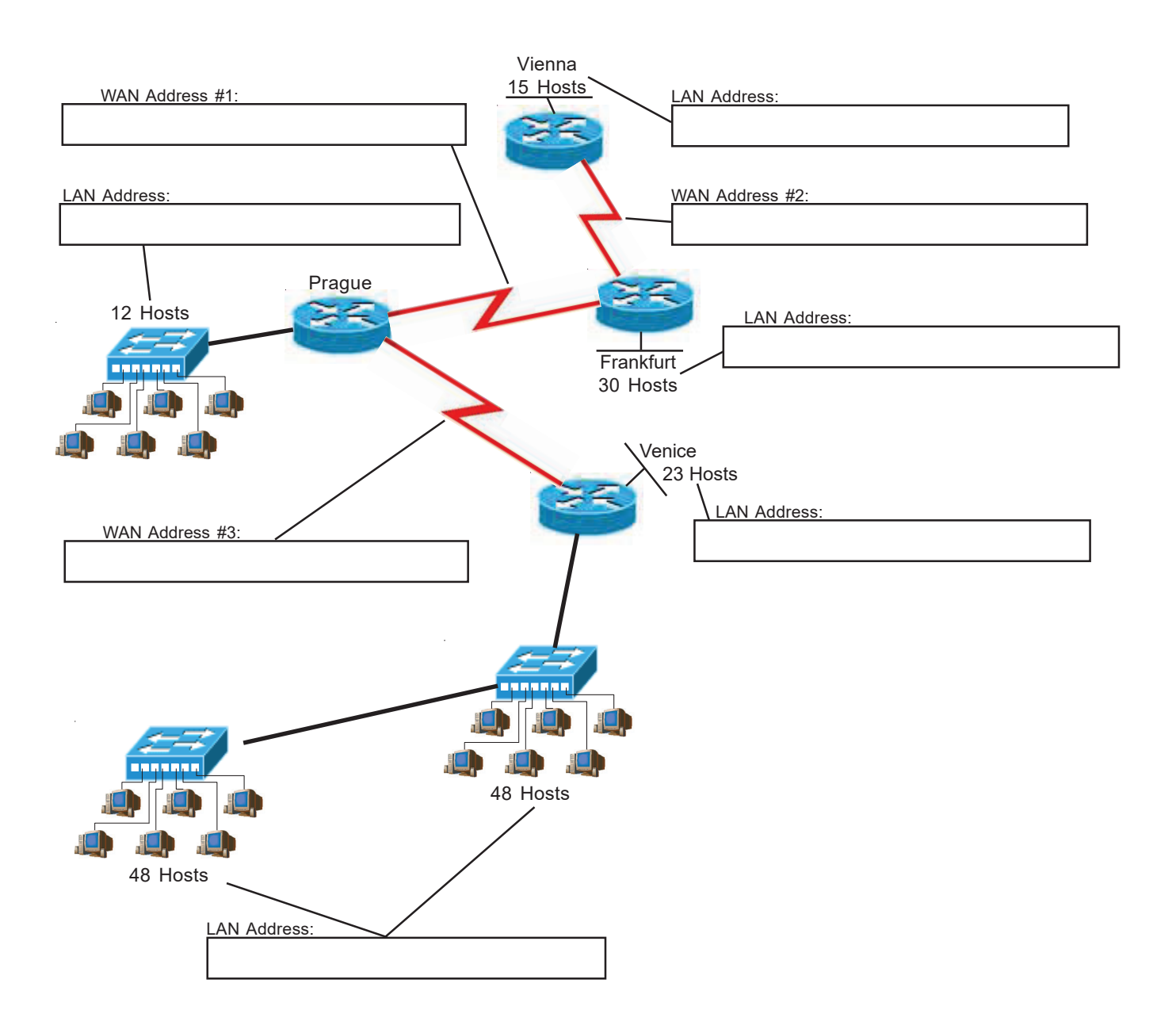